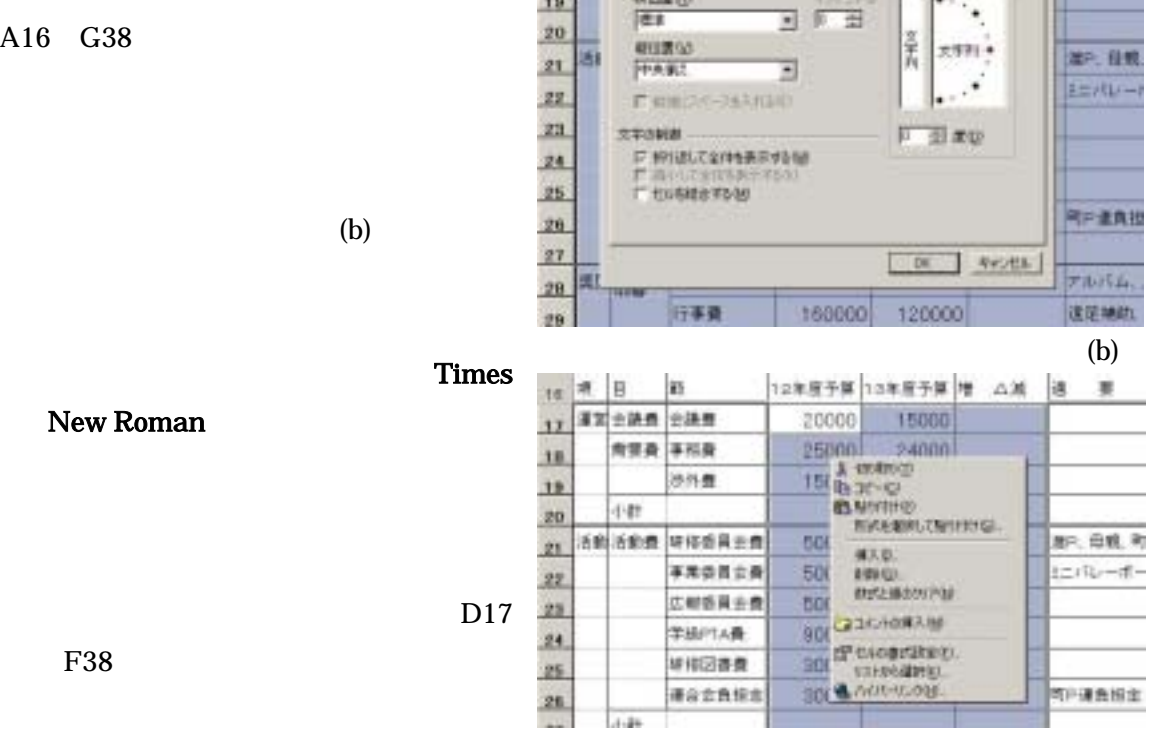

E

 $16$ 

 $17$ 

18

19

'n

書式辞名

林山梨也

大学の配置

 $\overline{a}$ 

A16 G38

F38

A16 G16

 $A16$   $G38$   $(a)$ 

A20

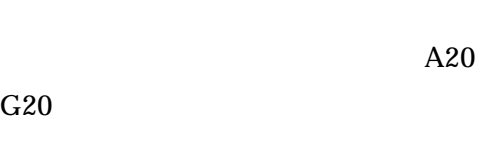

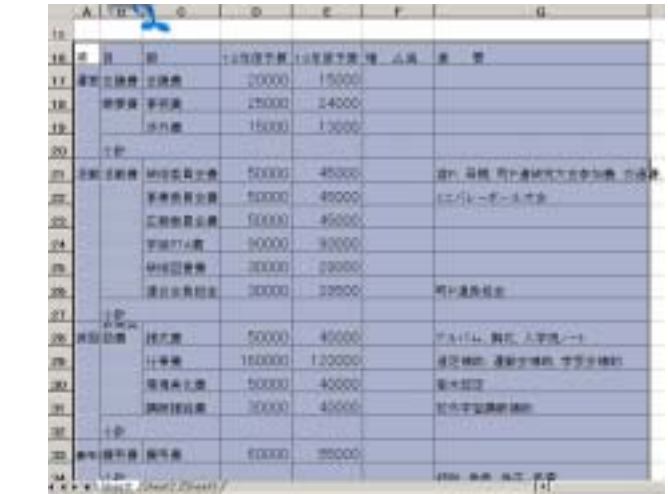

12年度予算 13年度予算

方向

高田大 [RK] 268 | 第8 | 10 > | 10 |

(a)

AX 遇

 $TZ$ 

増

 $\ddot{\phantom{a}}$ 

trik

## $1234$

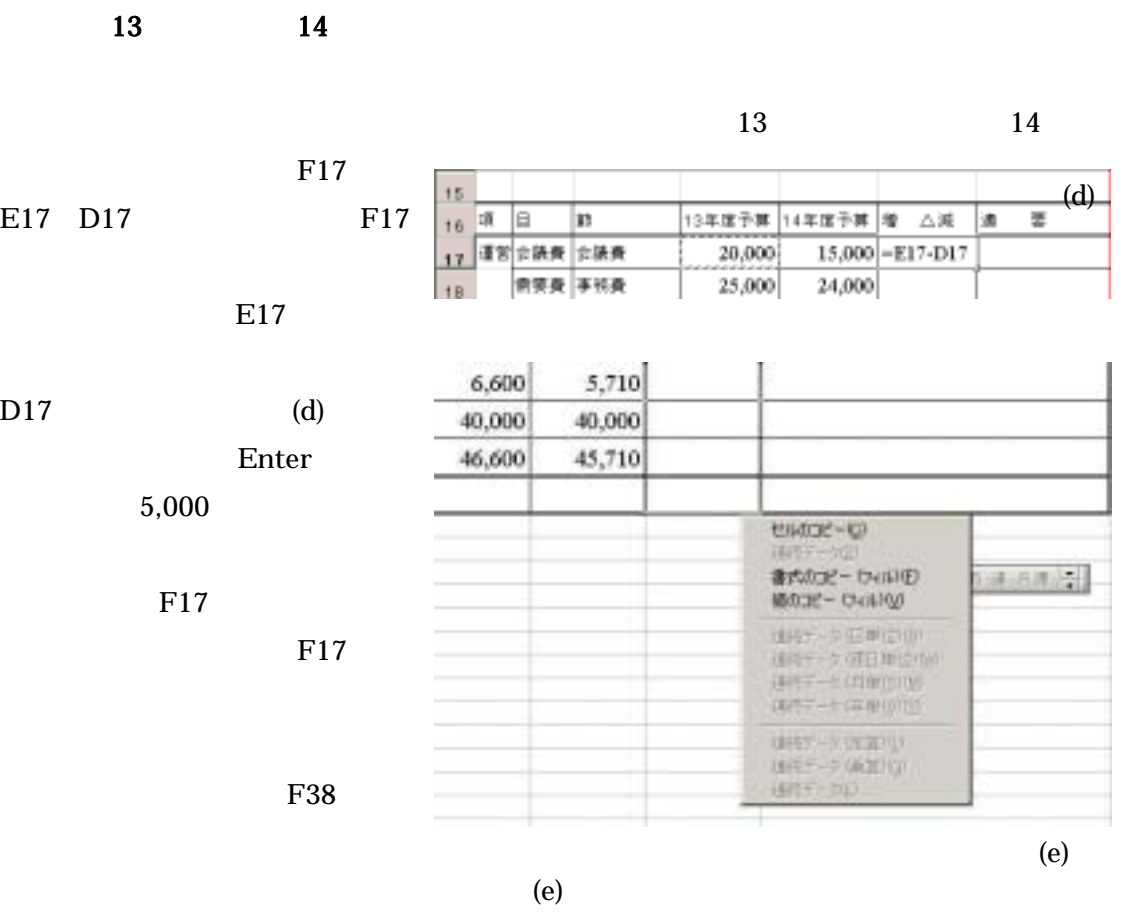

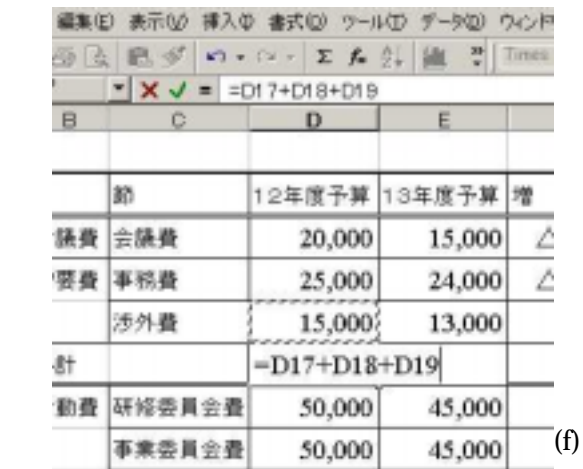

 $D20$ 

 $D17$ 

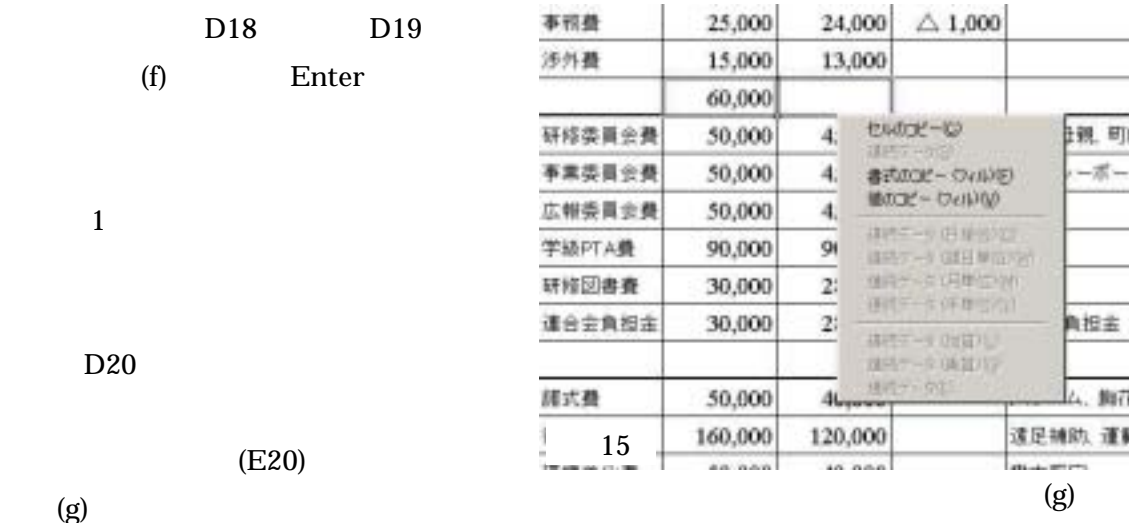

 $=$ D33

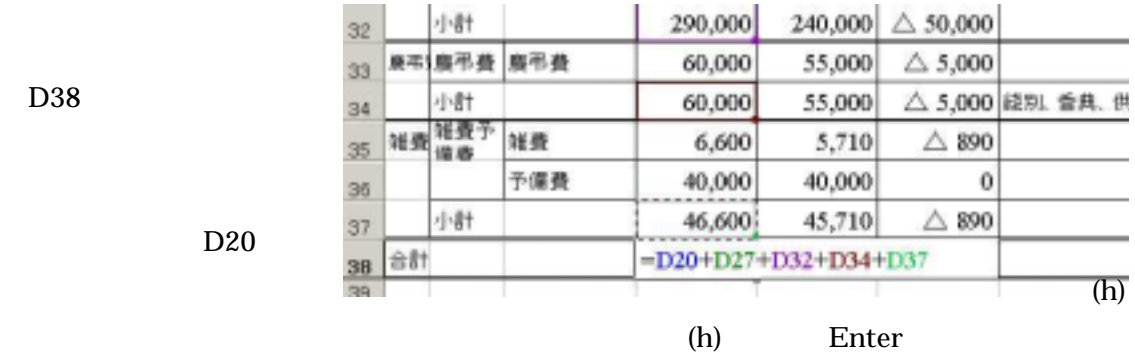

14  $\overline{a}$ 

 $G21$ 

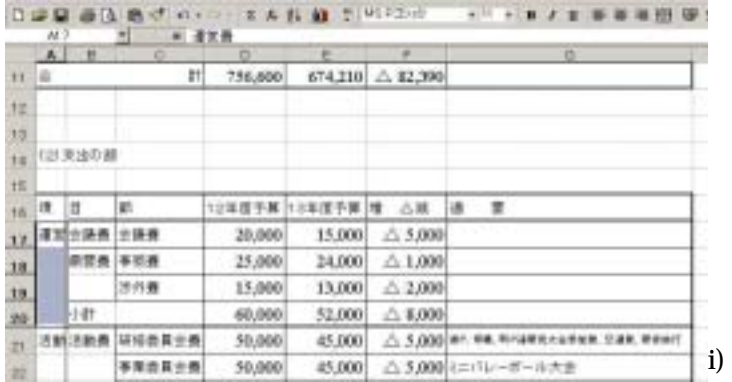

A17 A20

(i)

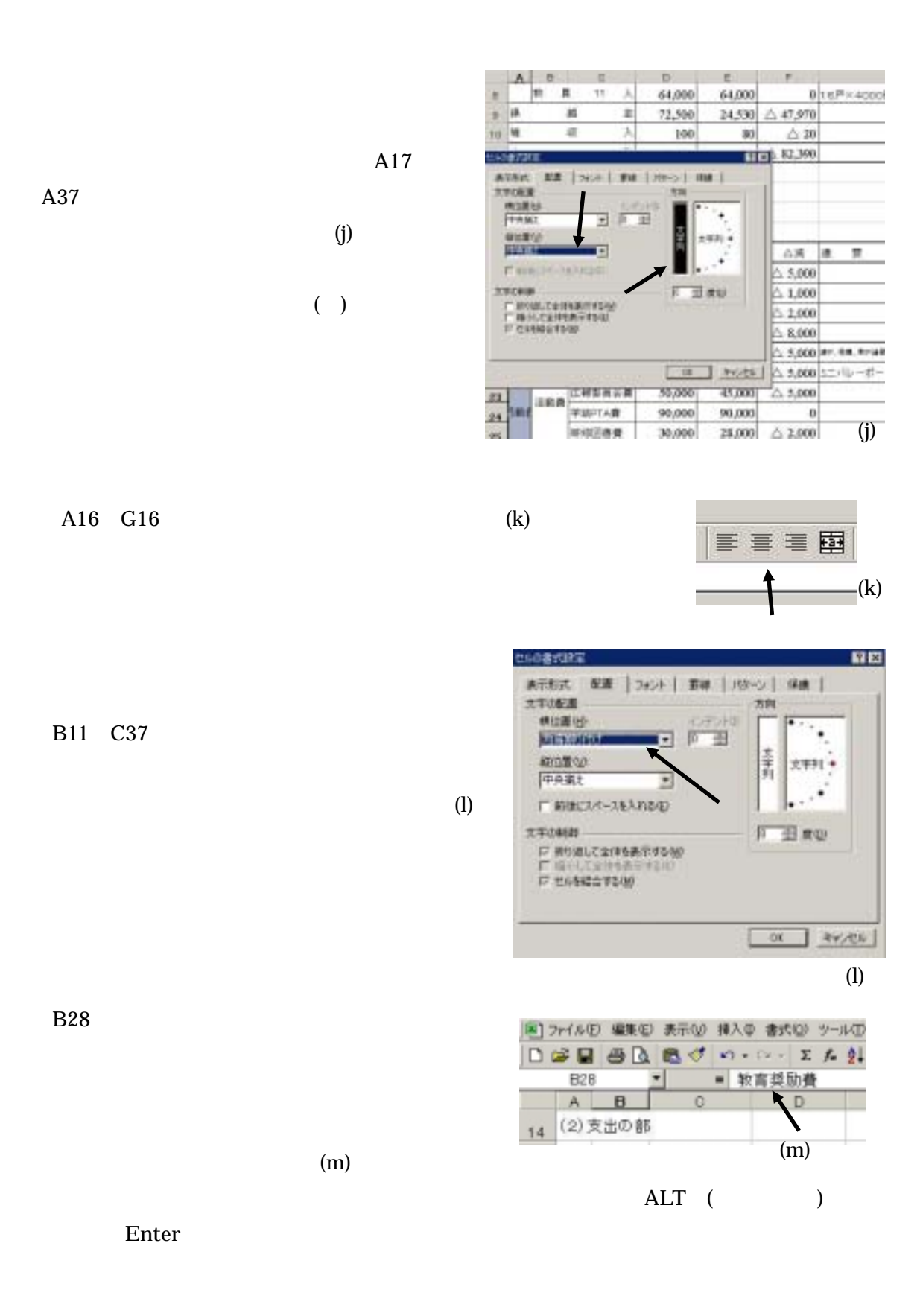

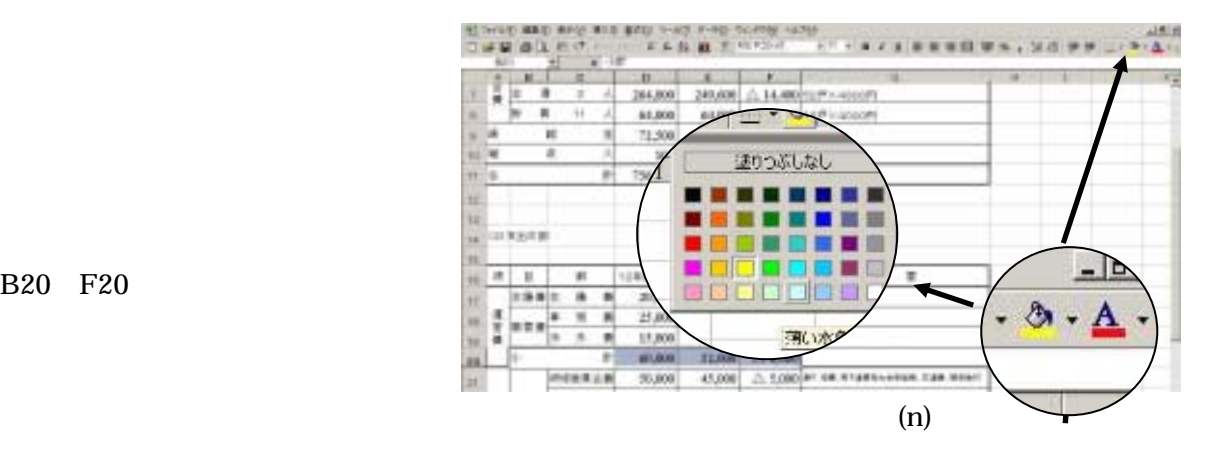

B20 F20

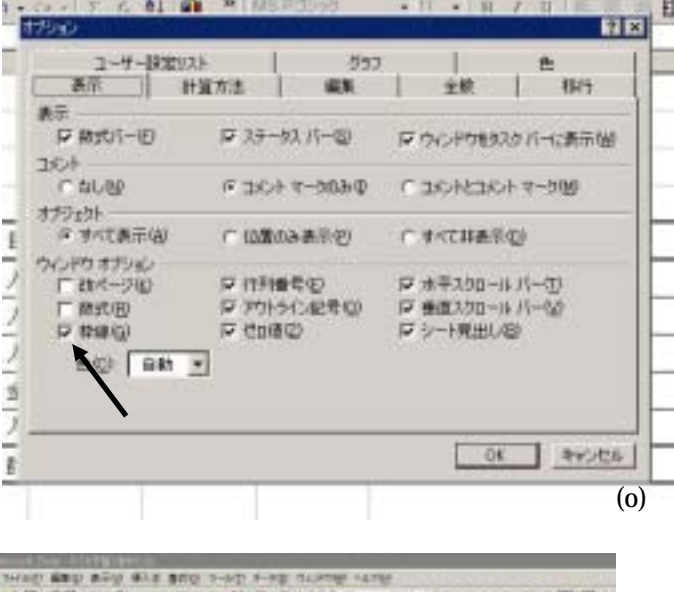

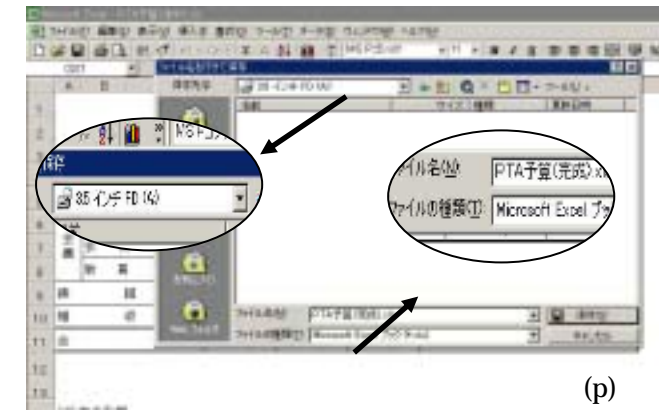

 $(23)$ 

 $3.5$ 

 $FD$